## **MARIA SOBCZAK**

**OKE Kraków** 

# WYKORZYSTANIE WYNIKÓW EGZAMINU PRÓBNEGO W DOSKONAL ENIU PRACY SZKOŁY

#### Wstęp

Niejednokrotnie pojawiają się wypowiedzi typu: Egzamin próbny, matura próbna – to przeprowadzaliśmy już nieraz. Czy takie działania mają sens? W przypadku nowej matury - tak, ponieważ nasze doświadczenia sa skromne, a chcemy oszacować poziom trudności egzaminu albo zapoznać się z kolejna prezentacją arkuszy egzaminacyjnych. Niektórzy nauczyciele narzekają jednak, że to dla nich dodatkowa praca, a uczniowie niezbyt się przejmują tym, jaki wynik uzyskają podczas próby.

Czy tak być musi? Może warto pomyśleć o celach takiej próby, które obejmuja swym zasiegiem wieloaspektowe przygotowanie się zarówno ucznia, jak nauczyciela do sytuacji egzaminacyjnej<sup>1</sup>.

Uczniowi przystąpienie do próbnego egzaminu umożliwia obycie z arkuszem egzaminacyjnym, jego budową, sposobem udzielania odpowiedzi, kodowaniem. Rozwiązanie zadania wymaga czasem odniesienia się do informacji podanej w innym niż zadanie obszarze tekstu. Warto zatem przyzwyczaić uczniów do różnych sposobów "poruszania się" w tekście arkusza. Dobrze jest też dać im możliwość uzyskania oceny ustalonej według schematów punktowania obowiązujących na egzaminach.

Zdawanie egzaminów na maksimum możliwości zdającego nie zależy tylko od jego wiedzy i chęci. Musi on umieć rozłożyć siły tak, aby móc bardzo intensywnie pracować przez jedną, dwie albo trzy godziny, w zależności od czasu trwania egzaminu. Ta dyspozycyjność nie zrodzi się samoistnie. Wymaga ona ćwiczeń, zwłaszcza że uczeń jest przez lata przyzwyczajony do 45-minutowych cykli pracy. Ważne jest także opanowanie stresu, w czym mogą uczniom pomóc pedagog szkolny albo psycholog.

<sup>&</sup>lt;sup>1</sup> Czubai M., *Raport*, "Polityka" nr 15(2499) z 16 kwietnia 2005 r., s. 29.

Powody organizowania egzaminów próbnych trzeba przedstawić uczniom i ich rodzicom na pewien czas przed próba egzaminacyjna, aby i oni byli świadomi współodpowiedzialności za wyniki.

Nauczyciele uczący w danym oddziale otrzymują po sprawdzeniu prac uczniów bogatą informację zwrotną, którą trzeba zinterpretować w kontekście warunków i przebiegu uczenia się określonych treści. Tu nie wystarczy tylko wyliczyć punkty i średnie albo przeliczyć wyniki na stopnie. Trzeba podjąć określone działania w zakresie projektowania zajęć dla uczniów, a nie poprzestawać tylko na przypominaniu o czekającym ich egzaminie albo straszyć nim.

Niniejsze opracowanie będzie poświęcone omówieniu sposobów odczytywania i interpretowania wybranych informacji uzyskanych w wyniku próby egzaminacyjnej w oparciu o wyniki arkusza A1 pt. Zima, przygotowanego przez OKE w Krakowie. Przyjmuje się, że dla każdego innego typu egzaminu procedura omawianego procesu jest analogiczna.

#### I. Treść arkusza egzaminacyjnego

W ustalonym terminie szkoły otrzymują zamówione arkusze egzaminacyjne i przeprowadzają – poprzedzony zapowiedzią, ale bez ujawniania zadań – próbny egzamin. Zaraz potem trzeba porozmawiać z uczniami o tym, które zadania były dla nich trudne i dlaczego; których nie rozumieli; które i dlaczego odpowiedzi wybierali w pytaniach zamkniętych; jak rozwiązywali kolejne zadania otwarte; jakiego wyniku oczekuja i dlaczego. Pytajmy szczególnie o te zadania, które naszym zdaniem mogły sprawić uczniom trudność. Odnotujmy te informacje oraz inne uwagi, dotyczące czasu egzaminu, czy emocjonalnego obioru treści zadań przez uczniów.

Kolejny krok wymaga przeprowadzenia analizy treści arkusza. W tym celu należy nazwać czynności uczniów, których opanowanie sprawdzano poszczególnymi zadaniami, odnieść je do Podstawy programowej i pogrupować zadania według standardów egzaminacyjnych. Ustalenie, dlaczego w poszczególnych zadaniach zamkniętych konstruktorzy przyjęli takie, a nie inne dystraktory, będzie przydatne w analizie odpowiedzi wybieranych przez uczniów. Potraktujmy czynności nauczycieli wymienione w tym akapicie jako ćwiczenie dydaktyczne związane z analizą trafności arkusza egzaminu próbnego. Charakterystykę arkusza i schematy punktowania szkoły otrzymują po kilku dniach na stronach internetowych OKE w Krakowie. Koniecznie należy wtedy porównać "nasze odczytanie" arkusza z kartoteka OKE.

Niżej przytoczono dwa zadania zamknięte pochodzące z arkusza próbnego sprawdzianu. Zadanie 1. sprawdza, czy uczeń rozpoznaje charakterystyczne cechy baśni, zaś zadanie 16. – umiejętność interpretacji tytułu dzieła malarskiego, wymagającą dodatkowo rozpoznania jednej z cech bajki.

1. Powyższy tekst (H.Ch. Andersen, *Królowa śniegu*, fragment) jest fragmentem baśni. W baśni: A. miejsce i czas akcji jest dokładnie określone. B. czas akcji jest dokładnie określony. C. występują postacie fantastyczne. D. występują postacie historyczne. 16. Obraz F. Ruszczyca (reprodukcja w arkuszu) nosi tytuł Bajka zimowa, ponieważ: A. gałęzie krzewów na pierwszym planie są niczym wrota do magicznego świata. B. gałęzie drzew i krzewów uginają się pod ciężarem puszystego śniegu. C. obraz utrzymany jest w śnieżnobiałej kolorystyce.

D. na obrazie przedstawiony jest zaśnieżony las.

Warto popatrzeć na te dwa zadania łącznie: w zadaniu 1. mamy sytuację w pewnym stopniu teoretyczną, a w zadaniu 16. – praktyczną. Wyniki uczniów w tych dwóch zadaniach przyniosą ciekawą informację dla uczących języka polskiego.

Pozostają jeszcze do analizy schematy punktowania. Dla zadań zamkniętych jest to gotowy klucz, zaś dla zadań otwartych schemat punktowania stanowi dopełnienie ich treści. Oto przykład zadania otwartego z arkusza Zima wraz ze schematem punktowania:

21. Obraz F. Ruszczyca zatytułowany jest Bajka zimowa. Odwołując się do wyobraźni, napisz opowiadanie, którego akcje umieścisz w scenerii\* pokazanej na obrazie. Twoja praca powinna zajmować co najmniej połowę przeznaczonego na nią miejsca. \*Sceneria - tu: krajobraz, w którym rozgrywa się akcja opowiadania. Punktowanie zadania 21. 21.1 Realizacja tematu (tematyka zimowa) (0-1) 21.2 Realizacia tematu (odwołanie do scenerii obrazu)  $(0-1)$ 21.3 Zachowanie przyczynowo-skutkowej zależności miedzy wydarzeniami (0–1) 21.4 Konsekwentne stosowanie wybranej formy narracji (0-1) 21.5 Urozmaicenie wypowiedzi (0-1) 21.6 Kompozycja wypowiedzi (0-1) 21.7 Poprawność językowa (0-1) 21.8 Poprawność ortograficzna (0–1) 21.9 Poprawność interpunkcyjna (0-1) 21.10 Układ graficzny wypowiedzi (0-1)

Jeżeli w szkole są nauczyciele posiadający uprawnienia egzaminatora, to powinni pomóc pozostałym w zrozumieniu zasad punktowania. Ważne i dla analizy wyników, i dla uczniów jest zastosowanie tych zasad podczas oceniania prac, a więc i tu kierowanie pracami przez egzaminatorów będzie nieodzowne.

## **2. Ocenianie prac uczniowskich**

W przypadku, gdy analizy ilościowe będziemy prowadzić za pomocą arkusza kalkulacyjnego, wystarczy dokonać punktowania tylko zadań otwartych. Dobrze byłoby, aby tę pracę wykonywali wszyscy nauczyciele uczący w klasach V i VI; poloniści ocenia wszystkie zadania "polonistyczne", matematycy – matematyczne, a przyrodnicy – przyrodnicze, niezależnie od tego, w którym oddziale uczą. Warto postępować tak, jak na prawdziwym egzaminie: punktację za poszczególne kryteria zaznaczać na marginesie, obok zadania, a dopiero potem przenieść na kartę odpowiedzi ucznia.

#### 3. Analiza ilościowa wyników i ich interpretacja

Po naniesieniu punktacji na karty odpowiedzi uczniów należy wykonać zestawienie wyników wszystkich uczniów danego oddziału, przeprowadzić analizy ilościowe i ich interpretację. Ważne jest, aby oceniania dokonać jednolicie, nie dzieląc uczniów na oddziały, zaś wszelkie analizy przeprowadzić w zespołach klasowych. Klasa to pewna całość – należący do niej uczniowie razem się uczą, mają tych samych nauczycieli i określone układy koleżeńskie.

OKE w Krakowie na swojej stronie internetowej<sup>2</sup> zamieszcza rokrocznie przygotowane do analizy wyników egzaminów próbnych stosowne arkusze w Excelu wraz z propozycją ich wykorzystania. Prezentacja fragmentów zestawienia pomoże zrozumieć ideę i zakres analiz ilościowych.

W tab. 1. przedstawiono fragment zestawienia zbiorczego wyników klasy VIa w szkole S. W podsumowaniu tabeli ustalono liczebność odpowiedzi A, B, C, D oraz zaznaczeń podwójnych (E) i braku zaznaczeń (F), zaś dla zadania otwartego liczebność uczniów uzyskujących 0 pkt albo 1 pkt. W ostatnim wierszu tabeli oznaczono współczynniki łatwości.

Porównując częstości wyboru poszczególnych odpowiedzi w zadaniu 1. i zadaniu 16. stwierdzamy, że rozpoznawanie cech baśni było dla uczniów dość trudne (p = 0,54), zaś skojarzenie słowa "bajka" w tytule z koniecznością odwołania się do cech bajki było jeszcze trudniejsze (p = 0,29). Widać też wyraźnie, że uczniowie nie znają strategii rozwiązywania zadań zamkniętych, co wynika z analizy wybierania przez uczniów dystraktorów.

Na trudności uczniów z poprawnym odczytaniem treści polecenia wskazuje także analiza łatwości poszczególnych kryteriów zadania otwartego nr 21. Tylko nieco więcej niż połowa uczniów tej klasy poprawnie zrealizowała temat, zarówno gdy idzie o tematykę (21.1), jak o formę wypowiedzi (kryteria 21.3 i 21.4). Ocena poprawności językowej jest druzgocąca (p = 0,14!). Niezbyt wysokie są też oceny poprawności ortograficznej i interpunkcyjnej.

 $\overline{a}$ 

<sup>2</sup> www.oke.krakow.pl

|                  | Numery zadań   |                |                |                |                |                |              |                |                |                |              |                  |
|------------------|----------------|----------------|----------------|----------------|----------------|----------------|--------------|----------------|----------------|----------------|--------------|------------------|
| Kod<br>ucznia    | $\mathbf{1}$   | 16             | 21             |                |                |                |              |                |                |                |              |                  |
|                  |                |                | 21.1           | 21.2           | 21.3           | 21.4           | 21.5         | 21.6           | 21.7           | 21.8           | 21.9         | 21.10            |
| A01              | A              | D              | 1              | 1              | 1              | $\mathbf{1}$   | $\mathbf{0}$ | $\mathbf{0}$   | $\theta$       | $\overline{0}$ | $\mathbf{0}$ | $\boldsymbol{0}$ |
| $\cdots$         | .              | .              | .              | $\cdots$       | .              | .              | .            | $\cdots$       | $\cdots$       | .              | .            | .                |
| A26              | $\mathsf{C}$   | D              | 1              | 1              | 1              | 1              | 1            | $\mathbf{1}$   | $\mathbf{0}$   | 1              | 1            | 1                |
| A28              | A              | D              | $\mathbf{1}$   | $\mathbf{1}$   | 1              | $\mathbf{1}$   | 1            | $\mathbf{1}$   | $\overline{0}$ | $\mathbf{1}$   | $\mathbf{1}$ | $\mathbf{1}$     |
| A29              | A              | B              | $\overline{0}$ | $\overline{0}$ | $\overline{0}$ | $\overline{0}$ | $\mathbf{1}$ | $\overline{0}$ | $\overline{0}$ | $\overline{0}$ | $\mathbf{1}$ | $\boldsymbol{0}$ |
| A30              | $\mathsf{C}$   | D              | 1              | 1              | 1              | 1              | 1            | 1              | 1              | 1              | 1            | $\mathbf{1}$     |
| A                | 10             | 8              |                |                |                |                |              |                |                |                |              |                  |
| B                | $\overline{2}$ | $\overline{7}$ |                |                |                |                |              |                |                |                |              |                  |
| $\mathbf C$      | 15             | 3              |                |                |                |                |              |                |                |                |              |                  |
| D                | $\mathbf{1}$   | 10             |                |                |                |                |              |                |                |                |              |                  |
| E                | $\overline{0}$ | $\overline{0}$ |                |                |                |                |              |                |                |                |              |                  |
| $\mathbf{F}$     | $\mathbf{0}$   | $\mathbf{0}$   |                |                |                |                |              |                |                |                |              |                  |
| $\boldsymbol{0}$ |                |                | 12             | 9              | 11             | 12             | 8            | 15             | 24             | 21             | 17           | 15               |
| 1                |                |                | 16             | 19             | 17             | 16             | 20           | 13             | $\overline{4}$ | $\tau$         | 11           | 13               |
| p                | 0,54           | 0.29           | 0,57           | 0.68           | 0,61           | 0.57           | 0,71         | 0,46           | 0,14           | 0,25           | 0,39         | 0,46             |

Tab. 1. Fragment tabeli zbiorczej wyników sprawdzianu w klasie VIa

Tab. 2. Wyniki uczniów klasy VIa w grupach zadań arkusza sprawdzających umiejętności

| Kod<br>ucznia        | Czytanie                 | Pisanie                  | Rozumowanie    | Korzystanie<br>z informacji | Wykorzystanie<br>w praktyce<br>wiedzy | Sprawdzian                 | zamknięte<br>Zadania        | Zadania<br>otwarte       |
|----------------------|--------------------------|--------------------------|----------------|-----------------------------|---------------------------------------|----------------------------|-----------------------------|--------------------------|
|                      | $10~\mbox{pkt}$<br>maks. | $10~\mbox{pkt}$<br>maks. | maks.<br>9 pkt | maks.<br>$3~\rm{pkt}$       | maks.<br>$8\,\mathrm{pkt}$            | $40~\mathrm{pkt}$<br>maks. | $20\,\mathrm{pkt}$<br>maks. | $20~\mbox{pkt}$<br>maks. |
| A01                  | 5                        | $\overline{4}$           | 1              | $\mathbf{1}$                | $\mathfrak{2}$                        | 13                         | 9                           | $\overline{4}$           |
| .                    | $\cdots$                 | $\cdots$                 | $\cdots$       | $\cdot \cdot \cdot$         | .                                     | .                          | .                           | .                        |
| A26                  | $\,$ 8 $\,$              | 9                        | $\overline{4}$ | $\mathbf{1}$                | 3                                     | 25                         | 15                          | 10                       |
| A28                  | 6                        | 9                        | 5              | 3                           | 3                                     | 26                         | 13                          | 13                       |
| A29                  | $\overline{4}$           | $\overline{2}$           | $\mathbf{1}$   | $\mathbf{2}$                | $\overline{2}$                        | 11                         | 8                           | 3                        |
| A30                  | 6                        | 10                       | $\overline{7}$ | 3                           | $\sqrt{5}$                            | 31                         | 14                          | 17                       |
| Suma pkt             | 165                      | 136                      | 100            | 44                          | 95                                    | 540                        | 361                         | 179                      |
| $p - \text{latwość}$ | 0,59                     | 0,49                     | 0,40           | 0,52                        | 0,42                                  | 0,48                       | 0,64                        | 0,32                     |
| Średnie              | 5,89                     | 4,86                     | 3,57           | 1,57                        | 3,39                                  | 19,29                      | 12,89                       | 6,39                     |

Tego typu analizy trzeba koniecznie przeprowadzić w odniesieniu do wszystkich zadań arkusza, aby ustalić katalog błędów zespołu klasowego. Analiza tab. 1. dokonana wierszami pozwoli odczytać braki pojedynczych uczniów. Jest ona możliwa tylko podczas próby egzaminacyjnej, gdyż tylko w tym wypadku szkoła dysponuje wszystkimi danymi.

Ostatnie trzy wiersze tab. 2. oznaczają odpowiednio sumę punktów dla każdej grupy zadań, łatwość tej grupy oraz średnią. Wszystkie trzy wymienione kategorie umiejętności(rozumowanie, wykorzystanie wiedzy w praktyce i pisanie), jak również cały arkusz, były trudne dla zespołu uczniów klasy VIa. Nawet tradycyjnie dobrze opanowywane umiejętności: czytanie i korzystanie z informacji nie były łatwe do tego zespołu uczniów. Ponadto aż dwukrotnie niższy wskaźnik łatwości odnotowano dla zadań otwartych niż dla zadań zamkniętych.

Analiza rozwiązań poszczególnych zadań otwartych będzie pełniejsza, gdy zostanie wzbogacona rozkładami wyników punktowych każdego z zadań (tab. 3.). Wszystkie rozkłady wskazują, że rozwiązanie tych zadań stanowiło problem dla wielu uczniów.

|                |                                                                                             | J J            |    |    |                |  |  |  |  |
|----------------|---------------------------------------------------------------------------------------------|----------------|----|----|----------------|--|--|--|--|
| Liczba punktów | Liczba uczniów uzyskujących określoną<br>punktację za rozwiązanie kolejnych zadań otwartych |                |    |    |                |  |  |  |  |
|                | 21                                                                                          | 22             | 23 | 24 | 25             |  |  |  |  |
| $\Omega$       | 3                                                                                           | 26             | 10 | 20 | 24             |  |  |  |  |
| 1              | 1                                                                                           | $\mathbf{0}$   | 11 | 8  | $\overline{4}$ |  |  |  |  |
| $\overline{2}$ | 5                                                                                           | $\Omega$       | 7  |    | $\mathbf{0}$   |  |  |  |  |
| 3              | $\overline{c}$                                                                              | $\overline{c}$ |    |    |                |  |  |  |  |
| $\overline{4}$ | 3                                                                                           | $\theta$       |    |    |                |  |  |  |  |
| 5              | 1                                                                                           | $\Omega$       |    |    |                |  |  |  |  |
| 6              | $\overline{c}$                                                                              |                |    |    |                |  |  |  |  |
| $\overline{7}$ | 4                                                                                           |                |    |    |                |  |  |  |  |
| 8              | 2                                                                                           |                |    |    |                |  |  |  |  |
| 9              | $\overline{4}$                                                                              |                |    |    |                |  |  |  |  |
| 10             |                                                                                             |                |    |    |                |  |  |  |  |

Tab. 3. Rozkłady punktów uzyskanych w VIa za rozwiązanie koleinych zadań otwartych

Większość uczniów uzyskała za zadanie 21. tylko 2 na 10 możliwych punktów. Aż troje uczniów nie uzyskało żadnego punktu, czyli nie podjęło nawet próby redagowania.

Najtrudniejsza sytuacja dotyczy zadania matematycznego (Zadanie 22), w którym należało ustalić skalę na podstawie wymiarów rzeczywistych prostokąta i wymiarów figury w tej skali. Wynik 0 pkt uzyskało aż 26 spośród 28 uczniów. Niemal analogiczne kształty mają rozkłady wyników zadań 24. i 25, co jeszcze dobitniej widać na wykresie (rys. 1.).

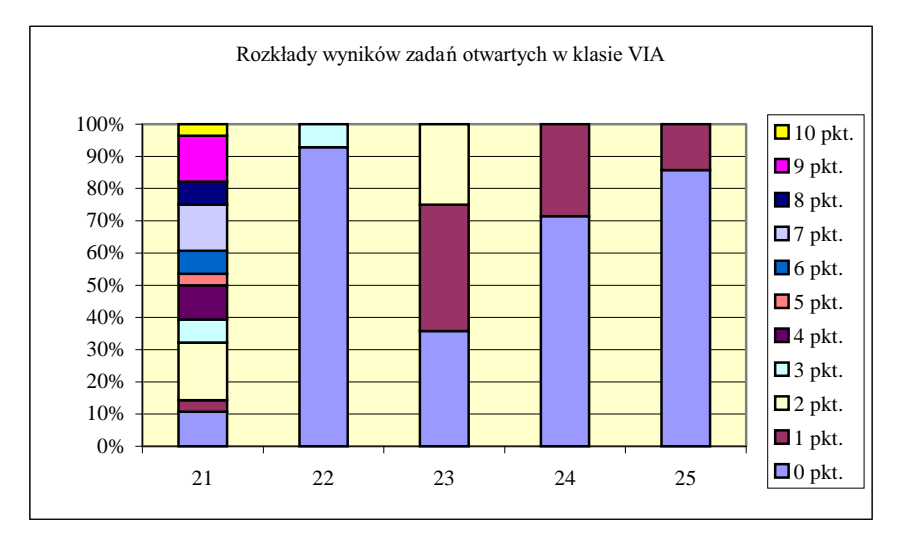

Rys. 1. Rozkłady wyników zadań otwartych sprawdzianu próbnego Zima

Wyraźnie widoczny jest tu brak samodzielności w rozwiązywaniu zadań, bezradność uczniów, uwarunkowana częściowo stwierdzonymi wcześniej trudnościami w odczytaniu czynności do wykonania z polecenia w trzonie zadań.

| Kod<br>ucznia | Czytanie    | Pisanie     | Rozumo<br>wanie | z informacji<br>Korzystanie | Wykorzystanie<br>w praktyce<br>wiedzy | Sprawdzian  | zamknięte<br>Zadania | Zadania<br>otwarte |
|---------------|-------------|-------------|-----------------|-----------------------------|---------------------------------------|-------------|----------------------|--------------------|
|               | Maks. 10pkt | Maks. 10pkt | Maks. 9pkt      | Maks. 3pkt                  | Maks. 8pkt                            | Maks. 40pkt | Maks.20pkt           | Maks. 20pkt        |
| A01           | 0,50        | 0,40        | 0,11            | 0,33                        | 0,25                                  | 0,33        | 0,45                 | 0,20               |
|               |             |             |                 |                             |                                       |             |                      |                    |
| A26           | 0,80        | 0,90        | 0,44            | 0,33                        | 0,38                                  | 0,63        | 0,75                 | 0,50               |
| A28           | 0,60        | 0,90        | 0,56            | 1,00                        | 0,38                                  | 0,65        | 0,65                 | 0,65               |
| A29           | 0,40        | 0,20        | 0,11            | 0,67                        | 0,25                                  | 0,28        | 0,40                 | 0,15               |
| A30           | 0,60        | 1,00        | 0,78            | 1,00                        | 0,63                                  | 0,78        | 0,70                 | 0,85               |

Tab. 4. Łatwości p<sub>u</sub> poszczególnych kategorii umiejętności dla uczniów klasy VIa

Łatwość kategorii umiejętności dla ucznia p<sub>u</sub> wyznaczono, dzieląc uzyskaną przez niego liczbę punktów przez liczbę punktów możliwych do uzyskania w tej kategorii. Np.: uczeń A01 uzyskał za czytanie 5 pkt (tab. 1.), mógł zaś uzyskać 10 pkt; zatem łatwość w kategorii "czytanie" wynosi dla niego 0,5 (tab. 4.).

Bez ryzyka popełnienia dużego błędu można byłoby się umówić, że wartość wskaźnika łatwości p<sub>u</sub> określonej grupy zadań dla ucznia mniejsza niż 0,5 (określana w teorii pomiaru dydaktycznego jako "bardzo trudne" albo "trudne") może być interpretowana jako brak opanowania odpowiedniej kategorii umiejętności. Natomiast wartość wskaźnika łatwości dla ucznia nie niższa niż 0,7 oznacza opanowanie zadowalające. W tab. 4. zacieniowano te pola, gdzie  $p_0 \ge 0.7$ . Czytając tab. 3. wierszami, wskażemy tych uczniów, którzy w zasadzie nie opanowali określonych kategorii umiejętności. Niektórym z nich (np. uczniom A01, A29) trzeba będzie zapewnić wsparcie przed właściwym egzaminem.

Obraz otrzymany na podstawie wyników egzaminu warto uzupełnić stopniami szkolnymi z języka polskiego, historii, matematyki i przyrody. Wprawdzie mierzą znacznie bogatszy zakres umiejętności, ale generalnie powinny korelować dodatnio z wynikami sprawdzianu.

Zwykle kilku uczniów uzyskuje wyraźnie niższe wyniki sprawdzianu próbnego niż należałoby tego oczekiwać na podstawie stopni, albo pojawia się ktoś, kto uzyskał wynik znacząco wyższy. Wspomniane wcześniej rozmowy z uczniami pomogą ustalić przyczyny takich sytuacji. W pierwszym przypadku decydować może brak umiejętności samodzielnego rozwiązywania zadań otwartych lub gospodarowania czasem pracy czy stres; w drugim zaś – umiejętność podejmowania decyzji, kojarzenia ze sobą różnych informacji, a niekoniecznie niesamodzielność w rozwiązywaniu, o którą często podejrzewamy uczniów.

#### 4. Program naprawczy

Prawdopodobnie w wielu zespołach klasowych uzyskany obraz osiągnięć będzie znacznie bardziej optymistyczny niż w VIa, ale i tak znajdą się tam kategorie umiejętności opanowane gorzej niż należałoby oczekiwać. W każdym przypadku okaże się, że są umiejętności i uczniowie, którym trzeba poświęcić więcej uwagi i ćwiczeń, aby właściwy sprawdzian nie przyniósł rozczarowań. W tym celu zespół nauczycieli uczących w danym oddziale powinien opracować program naprawczy stosowny do uzyskanych wyników. Program ten winien być adresowany do całej klasy, w tych zakresach, które okazały się słabą stroną umiejętności uczniów. Przeprowadzona analiza wyników próby pozwoli ustalić listę uczniów, którzy mają zbyt duże zaległości, aby zdołali je nadrobić tylko podczas pracy z całym zespołem. Należy zaplanować działania indywidualne, które należy prowadzić w ścisłej współpracy z rodzicami.

Program naprawczy, jak każdy program, powinien zawierać: cele, materiał kształcenia, informacje o sposobach osiągania celów, wskazówki i pomoce dydaktyczne, formy oceniania osiągnięć, harmonogram działań, wykaz osób odpowiedzialnych za jego realizacje, procedure ewaluacji.

Dobór treści kształcenia nie będzie łatwym zadaniem dla zespołu nauczycieli. Treść – to głównie zestawy zadań i ćwiczeń z różnych przedmiotów, które pozwolą doskonalić zbyt słabo opanowane umiejętności. Zestawy takie można

znaleźć w różnych publikaciach dla uczniów i nauczycieli. Warto je porzadkować według standardów egzaminacyjnych. Pewną pomocą mogą być biuletyny opublikowane przez OKE w Krakowie, które znajdują się w każdej szkole podstawowej<sup>3</sup> i gimnazjum<sup>4</sup>.

# Rekomendacje i wnioski

- 1. Analizy wyników nie ograniczać tylko do danych ilościowych, ale przenieść je na grunt treści kształcenia i umiejętności objętych standardami egzaminacyjnymi.
- 2. Informacje wynikające z analizy i interpretacji wyników egzaminu próbnego powinny być przedstawione przez wychowawcę na zebraniu rodziców, w obecności uczniów, by służyły uzasadnieniu celowości programu naprawczego.
- 3. W wypadku dużych zaniedbań należy przy ustalaniu treści programu naprawczego wybierać jedną lub dwie najważniejsze kategorie umiejętności, gdyż więcej nie zdołamy zrealizować w czasie między egzaminem próbnym a właściwym.
- Szkoły powinny przekazywać do OKE informacje zwrotne o treści arkusza, 4. zadaniach i schematach punktowania. Mogą w ten sposób przyczyniać się do podniesienia trafności przyszłych egzaminów.

Co sprawdzamy na Sprawdzianie, Biuletyn Informacyjny OKE, Kraków, grudzień 2003.

Co sprawdzamy w części humanistycznej egzaminu gimnazjalnego, Biuletyn Informacyjny OKE, Kraków, grudzień 2003; Co sprawdzamy w części matematyczno-przyrodniczej egzaminu gimnazjalnego, Biuletyn Informacyjny OKE, Kraków, grudzień 2003.